## **Computer Architecture: Instruction Set Architecture**

CSci 2021: Machine Architecture and Organization October 24th-26th, 2018

**Your instructor:** Stephen McCamant

**Based on slides originally by:** Randy Bryant, Dave O'Hallaron

– 1 – CS:APP3e

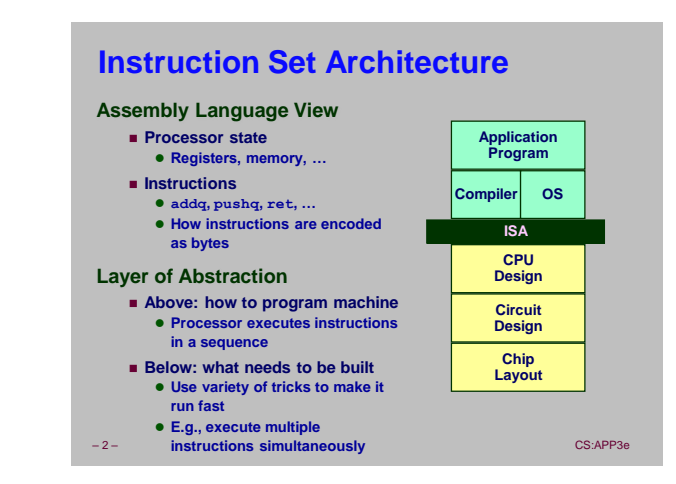

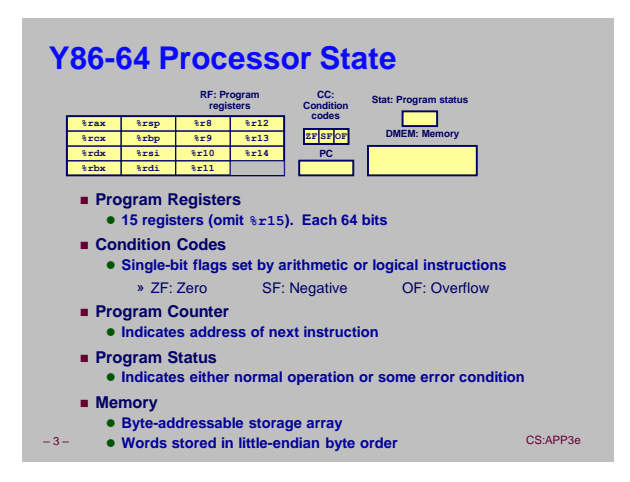

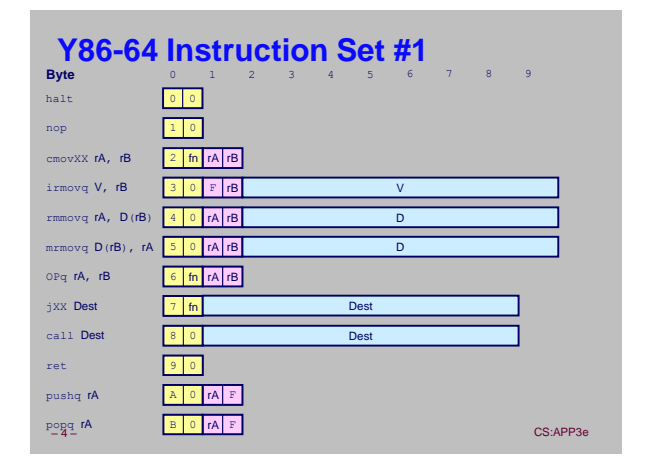

### **Y86-64 Instructions**

#### **Format**

- **1**–**10 bytes of information read from memory**
	- **Can determine instruction length from first byte**
	- **Not as many instruction types, and simpler encoding than with x86-64**
- **Each accesses and modifies some part(s) of the program state**

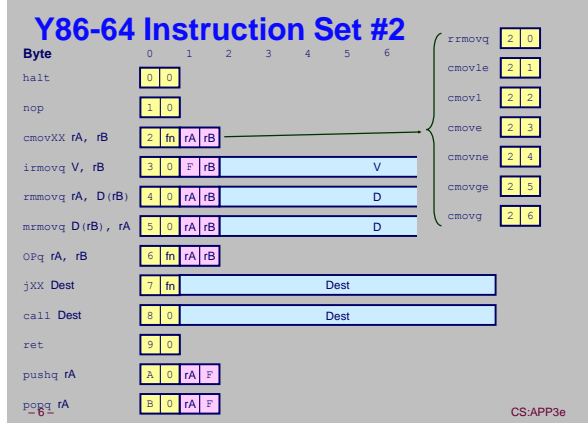

– 5 – CS:APP3e

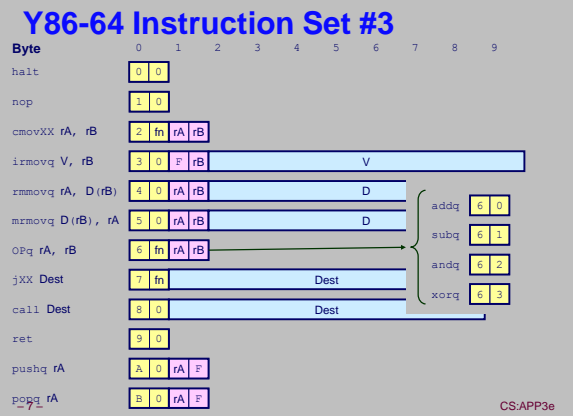

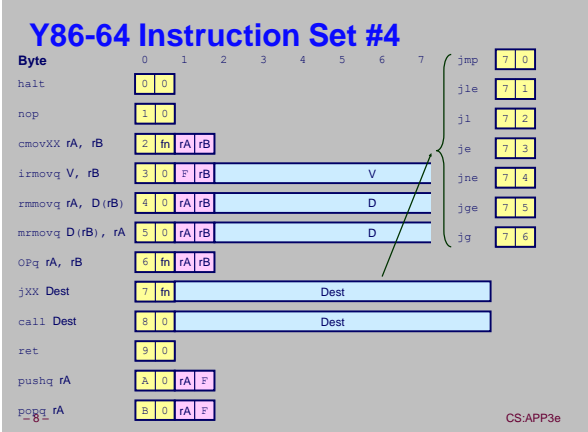

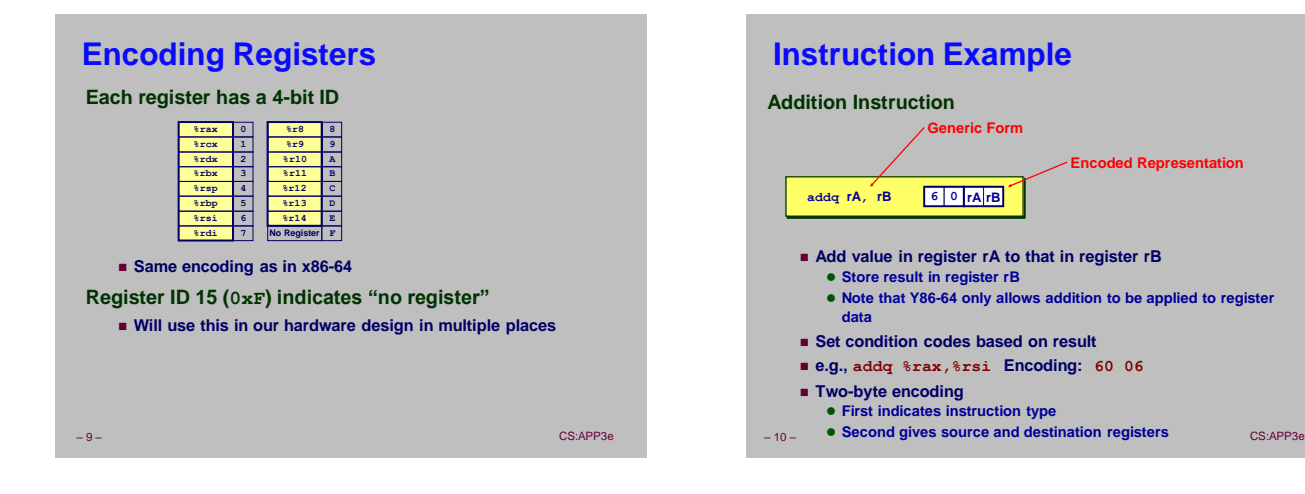

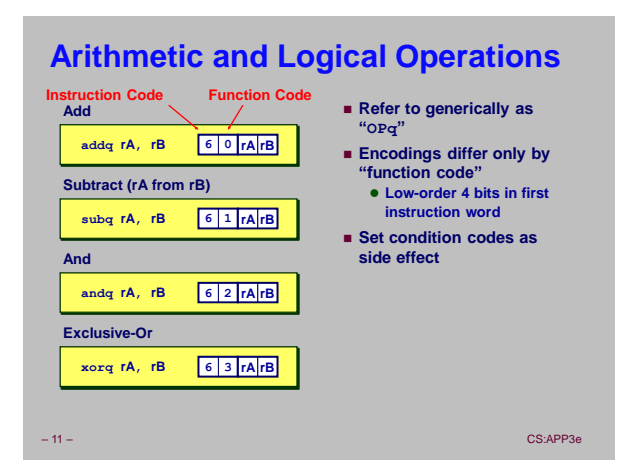

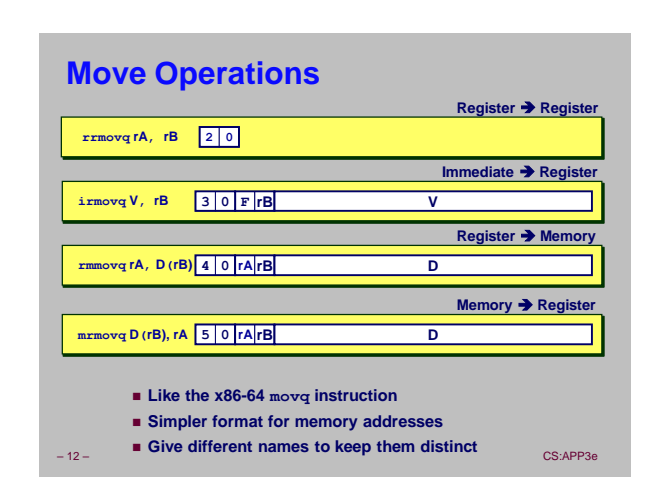

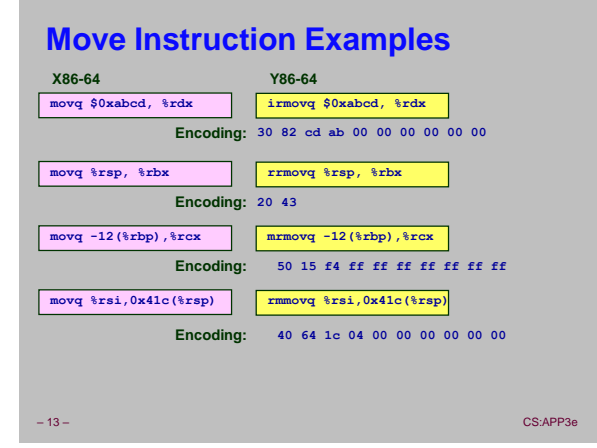

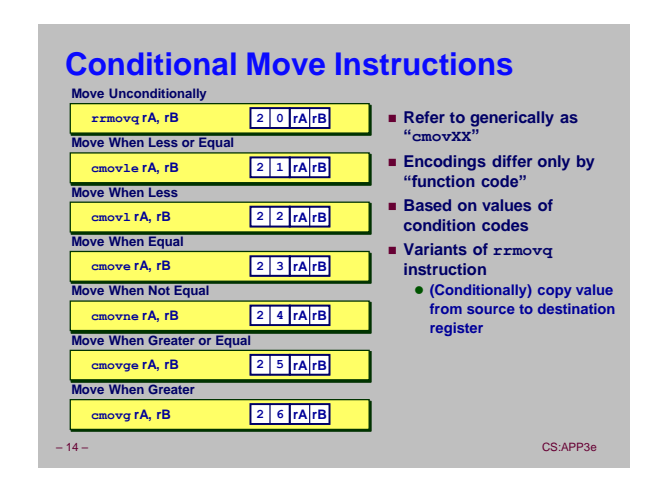

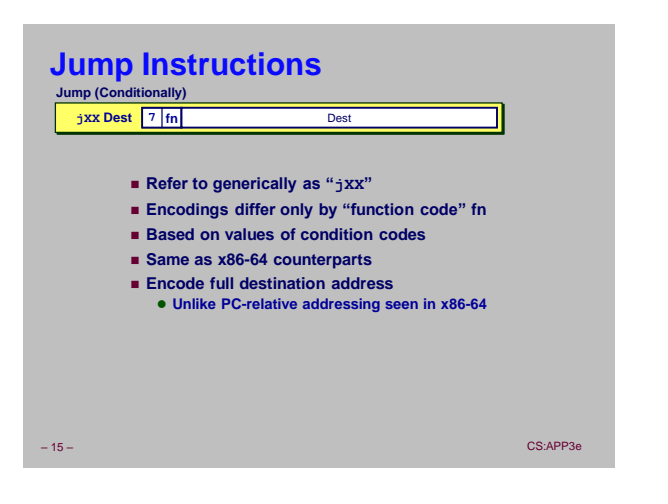

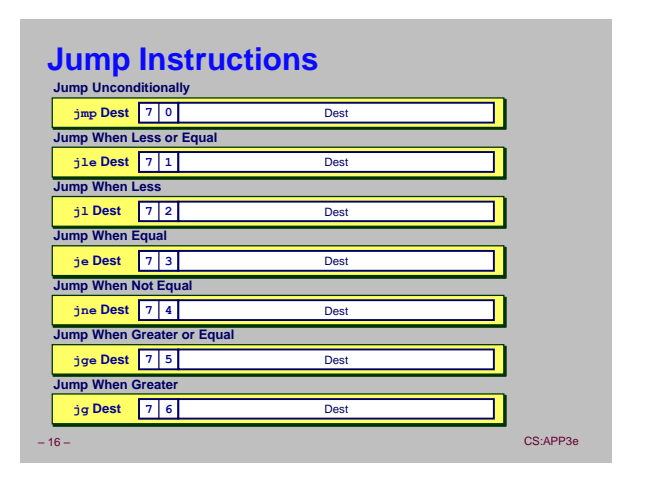

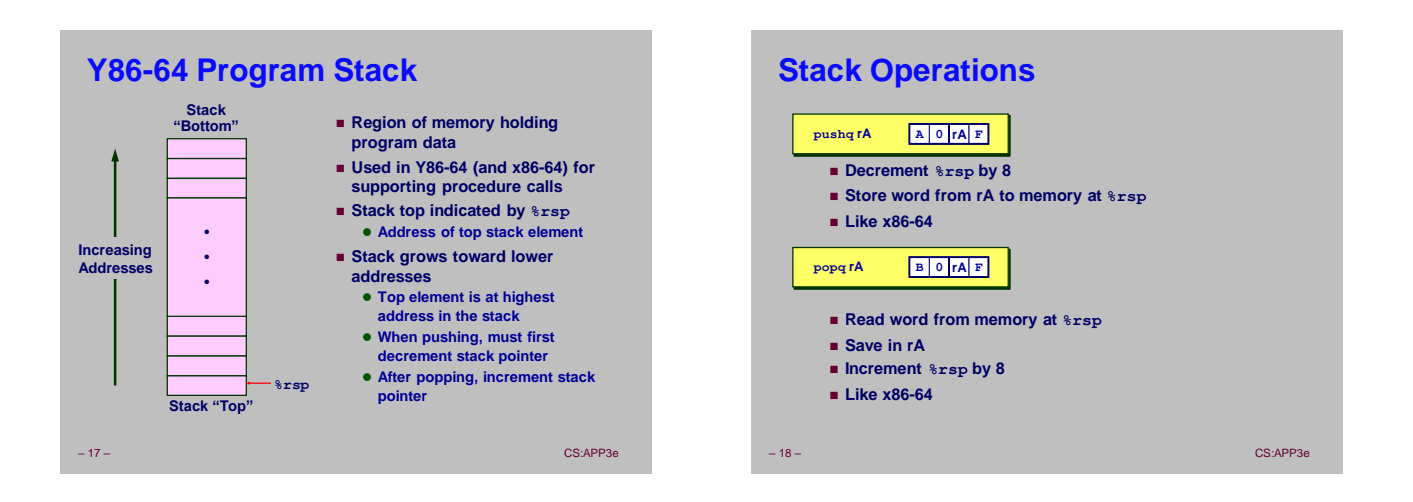

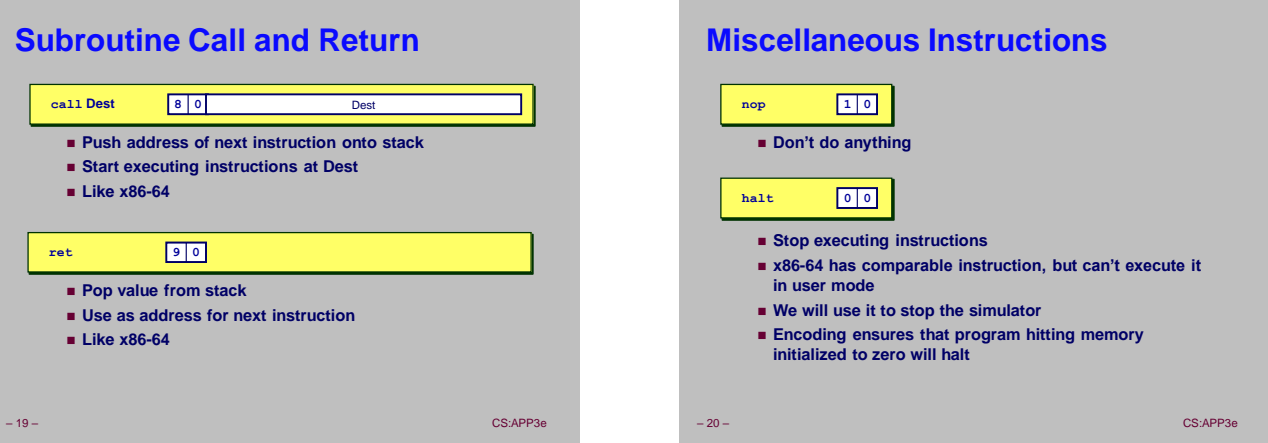

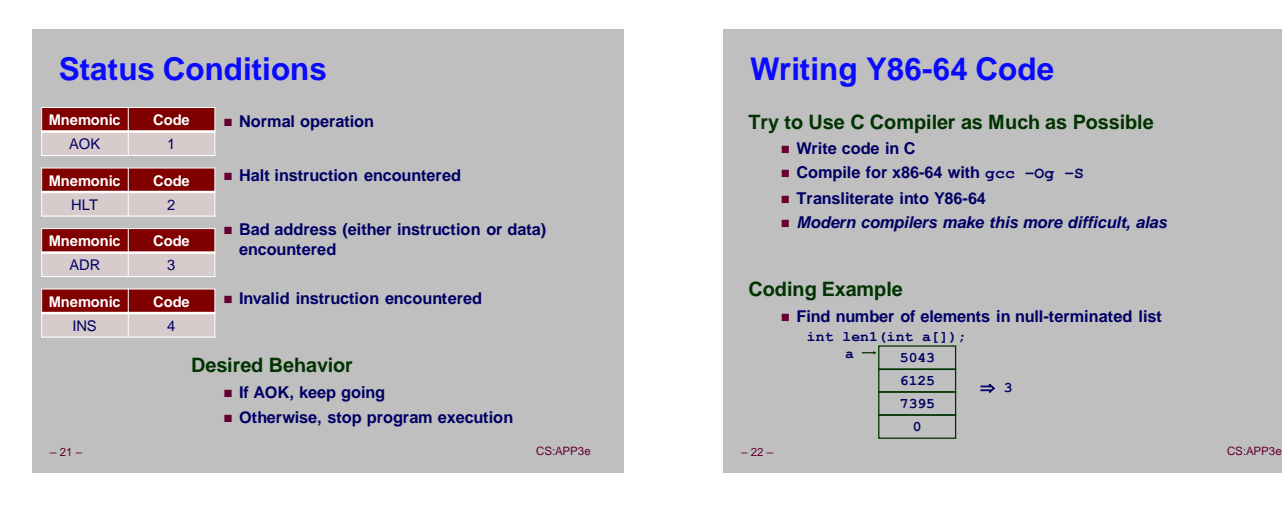

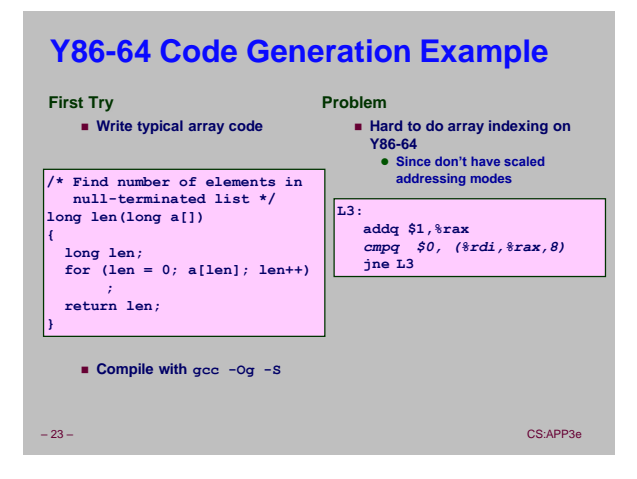

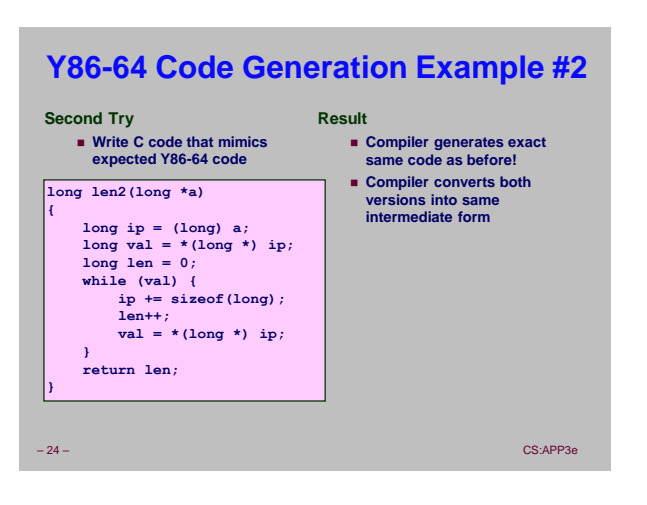

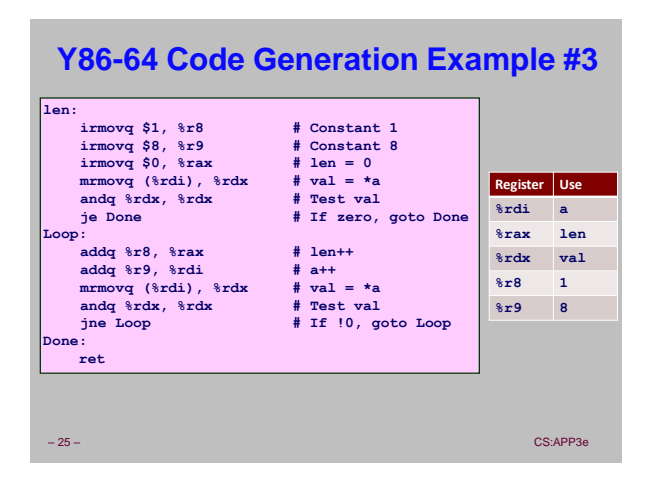

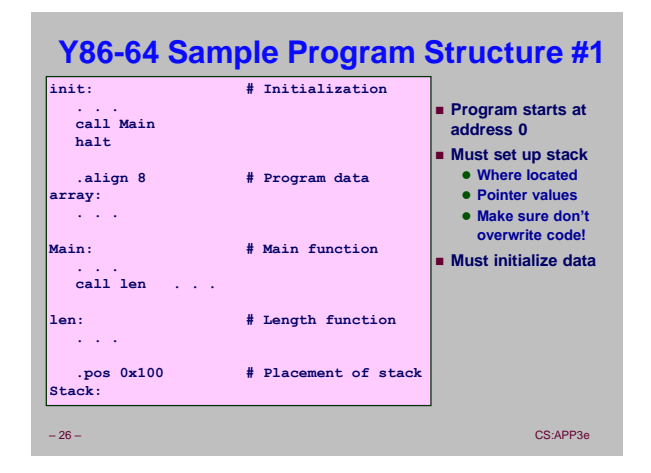

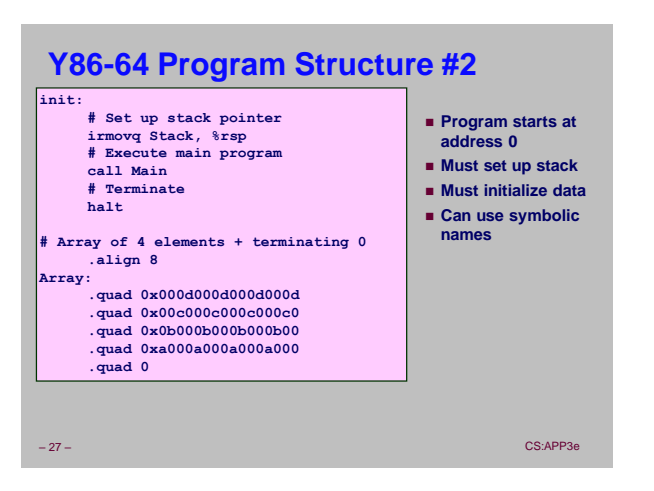

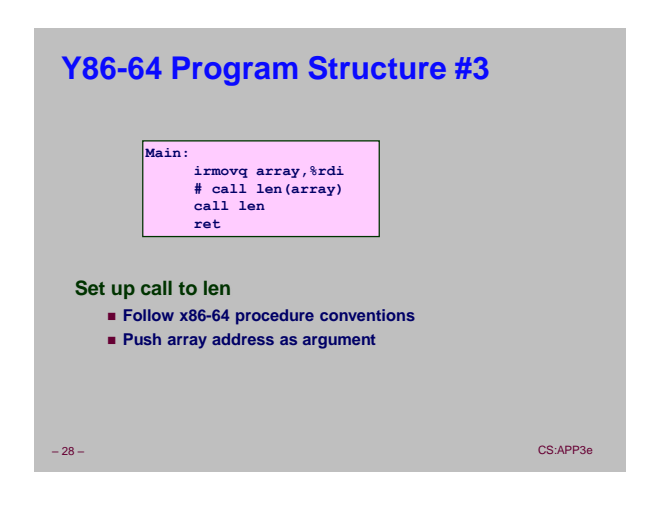

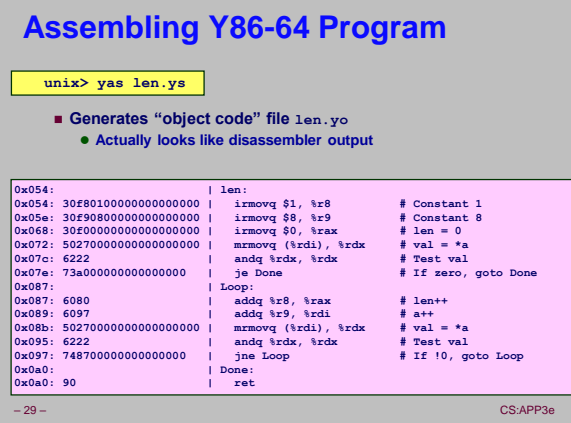

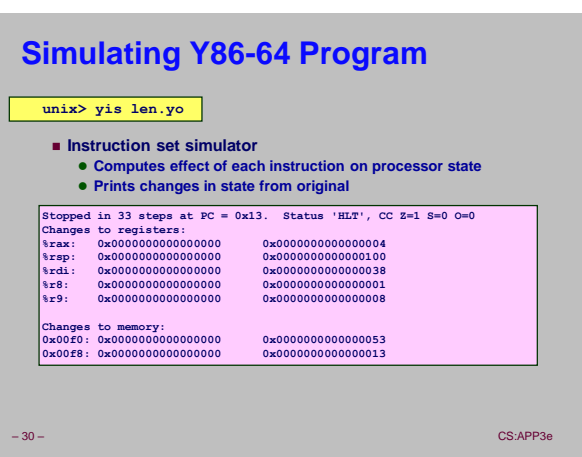

## **ChimeIn break: missing in Y86-64**

**The following x86-64 instructions don't exist in Y86-64.** 

- **Which one would be hardest to replace with a sequence of Y86-64 instructions?**
- **notq**
- **negq**
- **testq**
- **jae**
- **shlq**
- **shrq**
- **leaq https://chimein.cla.umn.edu/course/view/2021**
- **jmp \*%rax**

– 31 – CS:APP3e

### **CISC Instruction Sets**

- **Complex Instruction Set Computer**
- **IA32 is example**

#### **Stack-oriented instruction set**

- **Use stack to pass arguments, save program counter**
- **Explicit push and pop instructions**

#### **Arithmetic instructions can access memory**

- **addq %rax, 12(%rbx,%rcx,8)**
	- **requires memory read and write**
	- **Complex address calculation**

### **Condition codes**

**Set as side effect of arithmetic and logical instructions**

#### **Philosophy**

– 33 – CS:APP3e **Add instructions to perform "typical" programming tasks** 

### **RISC Instruction Sets**

- **Reduced Instruction Set Computer**
- **Internal project at IBM, later popularized by Hennessy (Stanford) and Patterson (Berkeley)**

#### **Fewer, simpler instructions**

- **Might take more to get given task done**
- **Can execute them with small and fast hardware**

### **Register-oriented instruction set**

- **Many more (typically 32) registers**
- **Use for arguments, return pointer, temporaries**
- **Only load and store instructions can access memory Similar to Y86-64 mrmovq and rmmovq**

#### **No Condition codes**

**Test instructions return 0/1 in register**

– 34 – CS:APP3e

# **MIPS Registers**

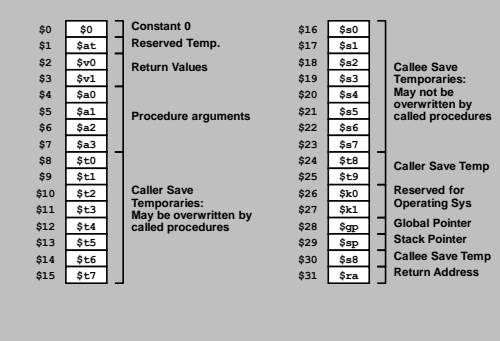

– 35 – CS:APP3e

# **MIPS Instruction Examples**

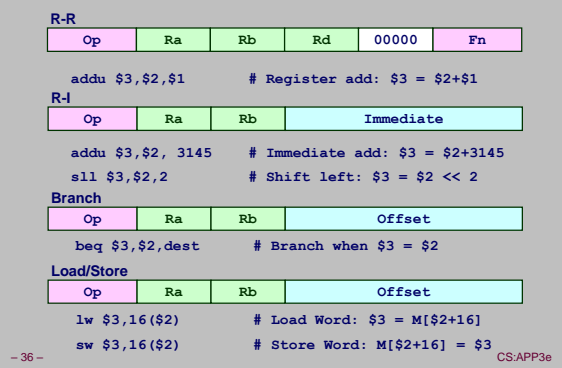

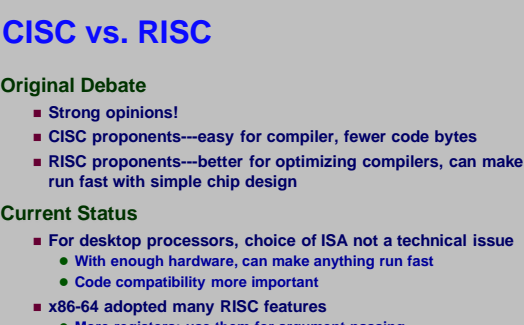

- **More registers; use them for argument passing For embedded processors, RISC makes sense**
- **Smaller, cheaper, less power Most cell phones use ARM processors**
- 

– 37 – CS:APP3e

**Chnical issue** 

# **Summary**

### **Y86-64 Instruction Set Architecture**

- **Similar state and instructions as x86-64**
- **Simpler encodings**
- **Somewhere between CISC and RISC**
- **How Important is ISA Design?**
	-
	- **Less now than before With enough hardware, can make almost anything go fast**

– 38 – CS:APP3e